Bureautique de la communication de la communication de la communication de la communication de la communication<br>En 1980 de la communication de la communication de la communication de la communication de la communication de

## **Power Bi Desktop : Créez des rapports interactifs enrichis avec des analyses de données visuelles**

A partir de 3 jours (21h)

# A partir de 1000 € NET/jour

Power BI Desktop : la solution de Data Visualisation et de prise de décision de Microsoft

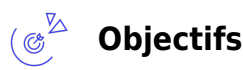

- Se connecter à des données, de les transformer et de les visualiser
- Excel Power Pivot est une application de bureau Windows, qui associe des visualisations interactives de pointe, avec des options de requête de données performante et de modélisation intégrées

#### $\mathbb{Z}_{\mathsf{E}^2}$ **Compétences visées**

Acquérir les connaissances et compétences nécessaires pour :

- Se connecter à des données de sources multiples
- Préparer et modéliser les relations entre ces sources
- Créer des calculs et des mesures
- Fournir des rapports interactifs et dynamiques pour votre activité
- Approfondir vos insights avec l'analyse de données améliorée pilotée par l'intelligence artificielle
- Créer des indicateurs de performance clé (KPI)

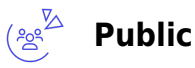

Utilisateurs avancés d'Excel, Analystes, Décisionnaires

**Prérequis** : Avoir suivi la formation Excel Avancées ou avoir les notions équivalentes Une analyse des besoins, réalisée en amont de la formation par notre conseiller et formateur expert, permettra d'adapter le contenu, la durée et le coût à vos attentes et à votre contexte.

**Accessibiité**: Formation ouverte aux personnes en situation de handicap : un référent handicap étudiera les adaptations pouvant être mises en place pour vous permettre de suivre la formation.

**Délais d'accès** : L'accès à la formation est soumis au délai d'acceptation des financeurs et du temps de traitement de la demande : de 7 jours à 2 mois selon le mode financement.

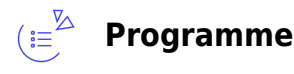

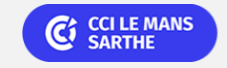

**CEL, IDC, Le Mans, Formation Continue** 02 43 21 58 12

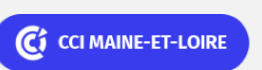

**Angers, Cholet, Saumur** 02 41 20 49 59

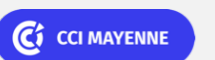

**Campus CCI Mayenne, CCI Mayenne** 02 43 91 49 70

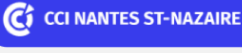

**Saint-Herblain, Saint-Nazaire** 02 40 44 42 42

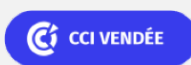

Bureautique Réf : 303BU17

# **Power Bi Desktop : Créez des rapports interactifs enrichis avec des analyses de données visuelles**

### **Installation et présentation de l'interface Power BI Desktop**

#### **Vue : modèles**

- Présentation de l'Interface
- Détection automatique de relations
- Gérer les relations manquantes
- Modifier des relations

### **Vue : Données**

#### **Présentation de l'Interface**

#### **Se connecter aux données**

- Source de données : WEB
- Source de données : Tableau Excel
- Source de données : TXT ou CSV
- Source de données : Base de données Access
- Source de données : COMBINER =Plusieurs fichiers pour constituer une BDD
- Source de données : COMBINER =Plusieurs feuilles pour constituer une BDD

### **Préparation et enrichissement dans Power BI Desktop (fonctionnalités simples)**

- Structure : nom, type et formatage des données
- Trier et grouper les données

### **Préparation et enrichissement**

- Fenêtre de l'éditeur
- Combiner/agréger des tableaux/des données
- Fusionner des tables
- Types de données
- Requêtes : Transformation des données
- Pivoter des données
- Calculs : Langage M
- Charger les données résultantes

### **Calculs : Langage DAX**

- Différence entre Colonne et Mesure
- Présentation du DAX
- Formules DAX

## **Conception de tables spécifiques**

Table de dates (Datum)

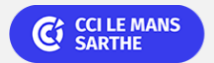

**CEL, IDC, Le Mans, Formation Continue** 02 43 21 58 12

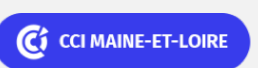

**Angers, Cholet, Saumur** 02 41 20 49 59

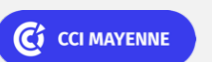

**Campus CCI Mayenne, CCI Mayenne** 02 43 91 49 70

**Saint-Herblain, Saint-Nazaire** 02 40 44 42 42

C<sub>3</sub> CCI NANTES ST-NAZAIRE

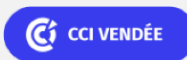

Bureautique Réf : 303BU17

# **Power Bi Desktop : Créez des rapports interactifs enrichis avec des analyses de données visuelles**

Table d'actualisation

### **Vue : rapport**

- Présentation de l'Interface
- Visuels intégrés
- Plus de VISUELS
- Interactions
- Info-bulle : Modifier l'info-bulle standard, Créer une info-bulle

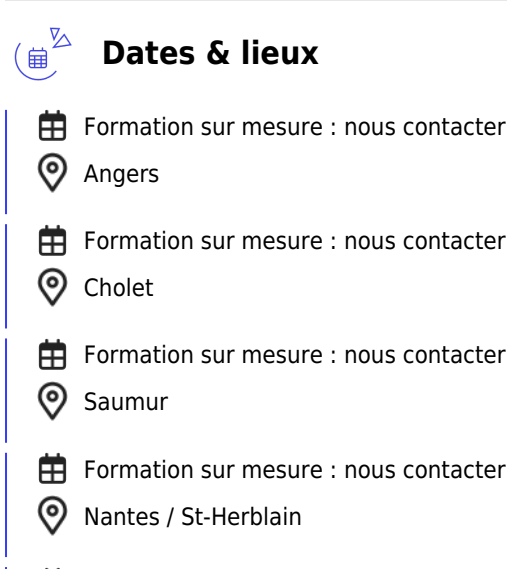

- **中** Formation sur mesure : nous contacter
- **Q** La Roche sur Yon

## $\mathbb{C}^{\mathbb{Z}}$ **Les points forts**

Une offre riche et diversifiée de plus de 400 formations sur des thématiques très ciblées. Une équipe à votre écoute pour vous accompagner dans la réalisation de vos projets formation !

Retrouvez tous nos indicateurs de satisfaction et de performance sur nos pages centres de formation.

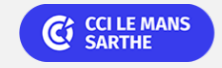

**CEL, IDC, Le Mans, Formation Continue** 02 43 21 58 12

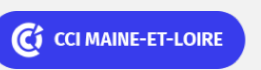

**Angers, Cholet, Saumur** 02 41 20 49 59

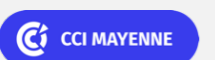

**Campus CCI Mayenne, CCI Mayenne** 02 43 91 49 70

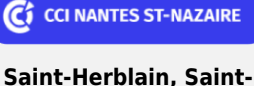

**Nazaire** 02 40 44 42 42

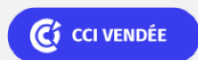

Bureautique de la communication de la communication de la communication de la communication de la communication<br>En 1980 de la communication de la communication de la communication de la communication de la communication de

## **Power Bi Desktop : Créez des rapports interactifs enrichis avec des analyses de données visuelles**

## **Modalités pédagogiques**

Le formateur apporte non seulement des notions théoriques mais également un accompagnement des stagiaires vers l'acquisition des compétences et leur validation par la pratique.

De ce fait, le déroulement des formations inclut des travaux : de mises en situation et d'exercices d'application.

**Équipe pédagogique** : Les formateurs CCI FORMATION sont sélectionnés en cohérence avec les méthodes pédagogiques que nous encourageons. Ils sont référencés sur la base de leur expertise dans leur domaine d'intervention et leur capacité à partager leur expérience au travers de solutions concrètes et opérationnelles.

**Méthodes** : Les CCI des Pays de la Loire vous accueillent en proximité dans leurs établissements de formation. Nos équipements, conçus pour répondre à l'ensemble des thématiques de formation proposées, offrent un cadre d'apprentissage agréable, performant et stimulant. Découvrez sur nos pages Centres de formation la présentation détaillée de nos infrastructures et équipements. & nbsp;

#### $(\boxdot^{\boxtimes})$ **Validation/Certification**

Un positionnement est réalisé en début de formation. A l'issue de la formation, les acquis de connaissances du participant seront évalués au regard des objectifs de la formation (QCM – quizz – mise en situation …). Une attestation de fin de formation pourra être remise au stagiaire à l'issue de la formation.

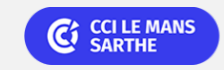

**CEL, IDC, Le Mans, Formation Continue** 02 43 21 58 12

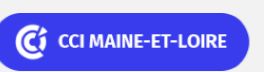

**Angers, Cholet, Saumur** 02 41 20 49 59

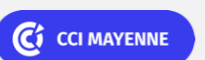

**Campus CCI Mayenne, CCI Mayenne** 02 43 91 49 70

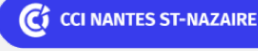

**Saint-Herblain, Saint-Nazaire** 02 40 44 42 42

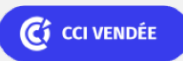